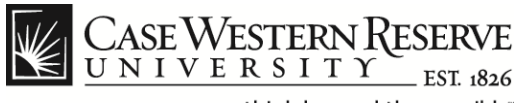

# **Personal Information**

### **Procedure**

The following items can be updated from the HCM Personal Information web pages:

- Home, Mailing Address
- Contact Details (Telephone)
- Ethnic Groups
- Emergency Contact Information
- Additional Information
- Disability
- Veteran Status

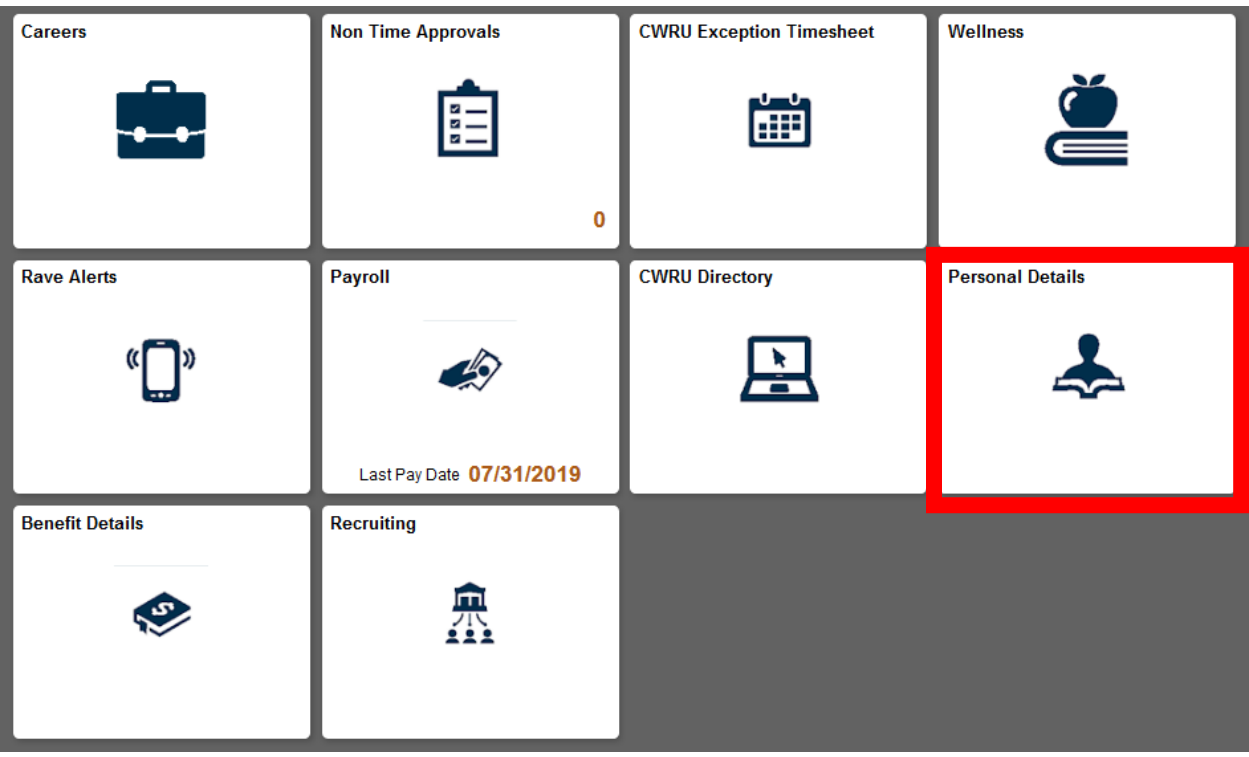

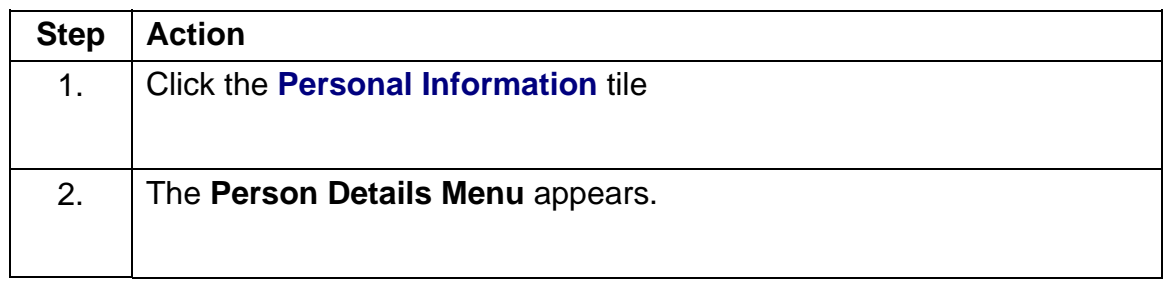

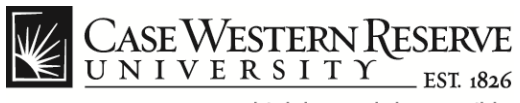

# **Address Change**

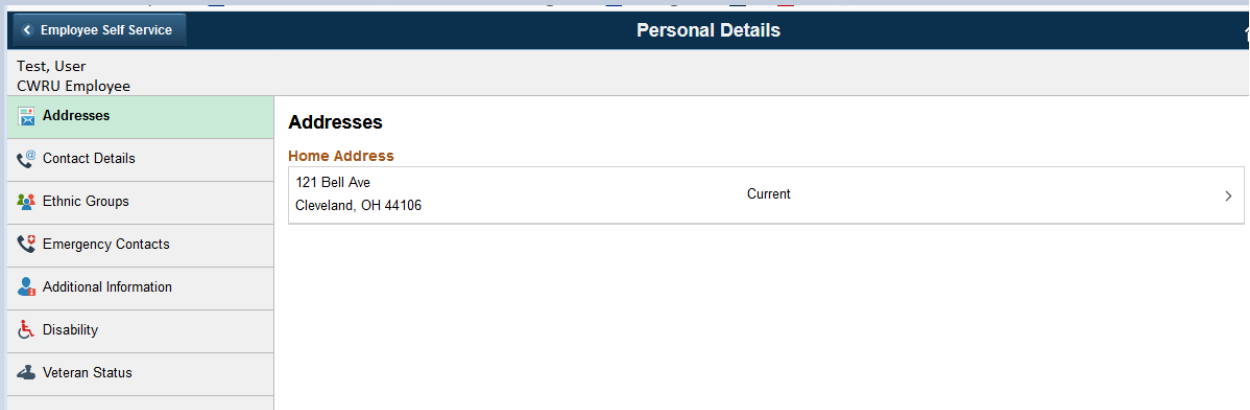

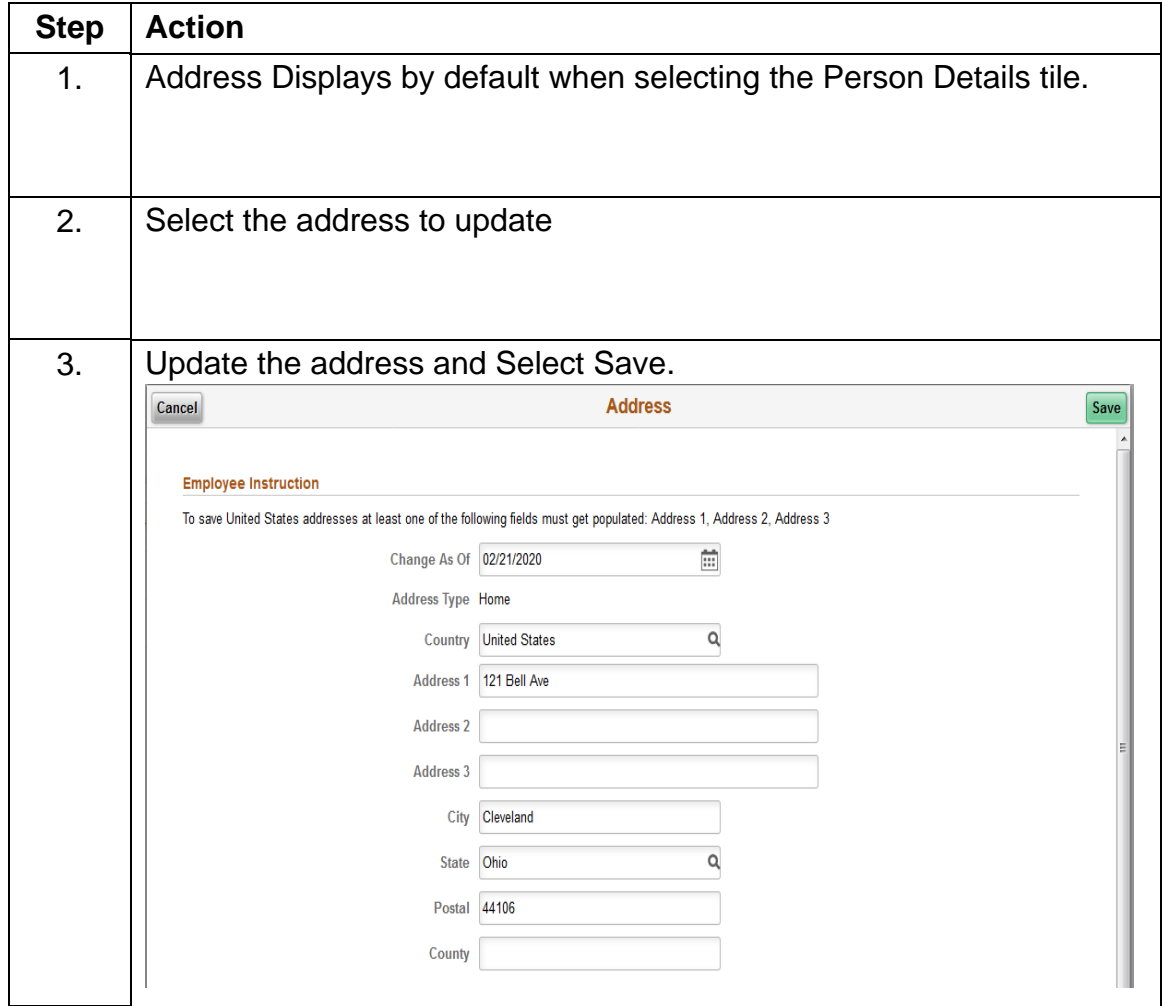

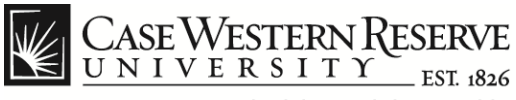

## **Contact Details**

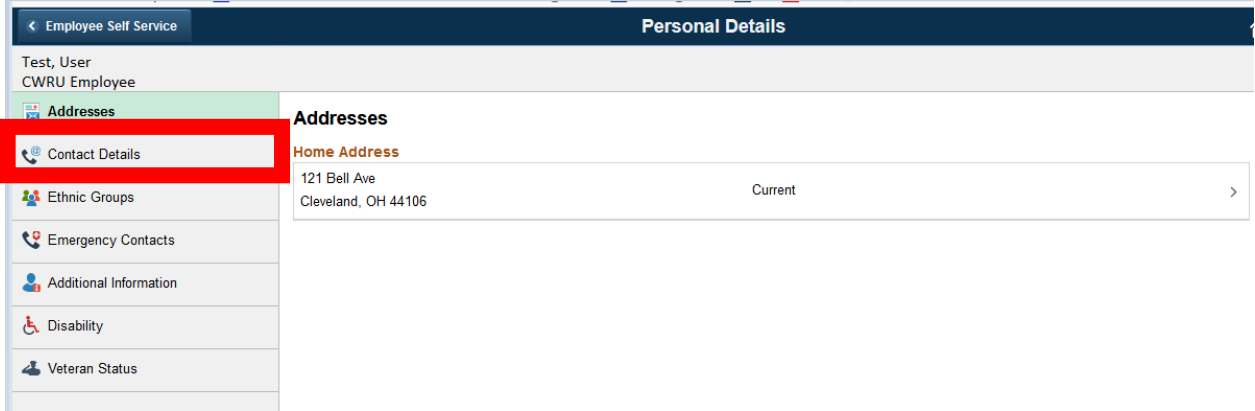

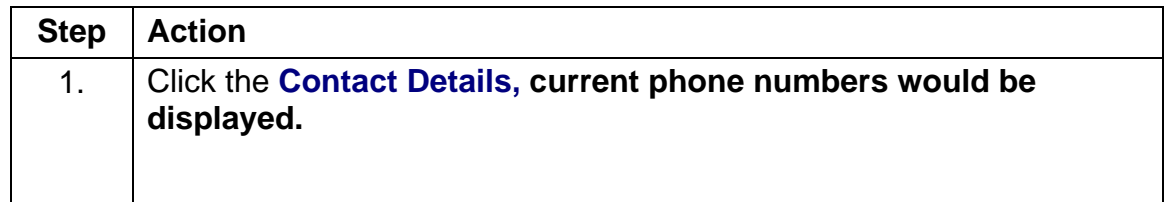

#### Phone

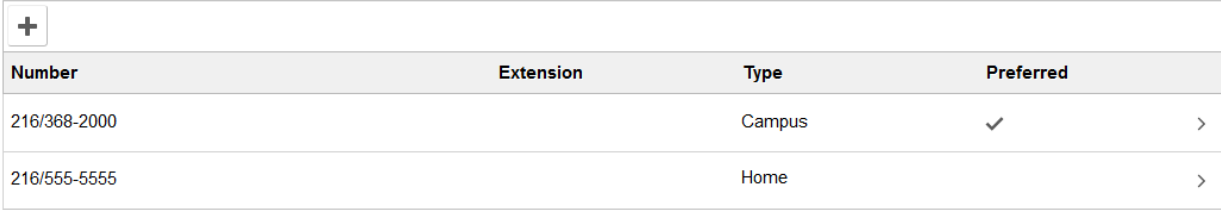

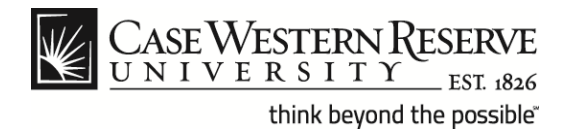

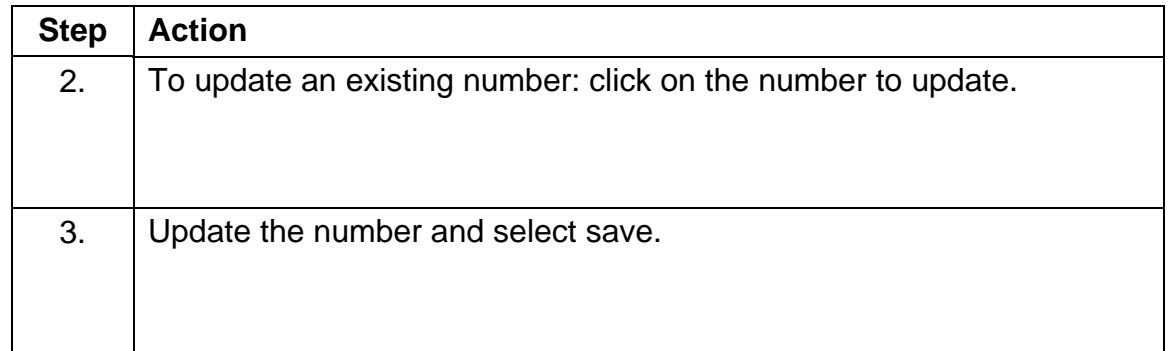

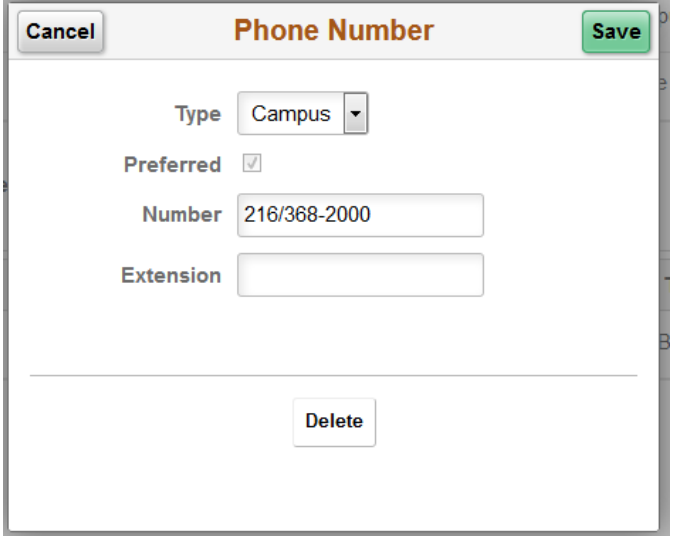

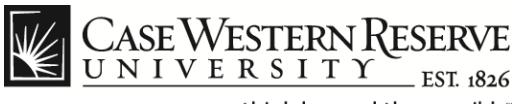

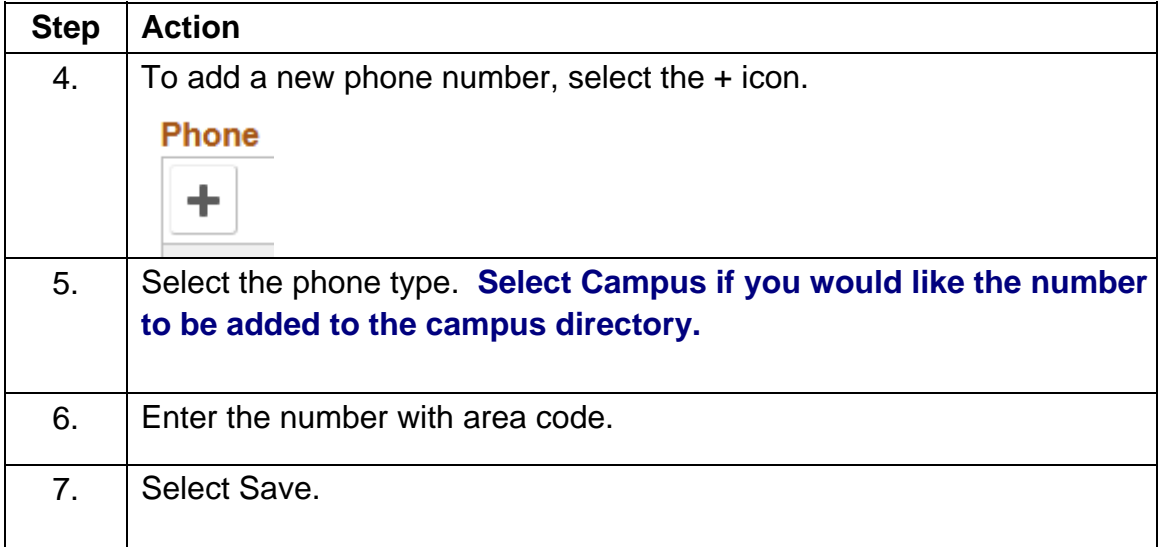

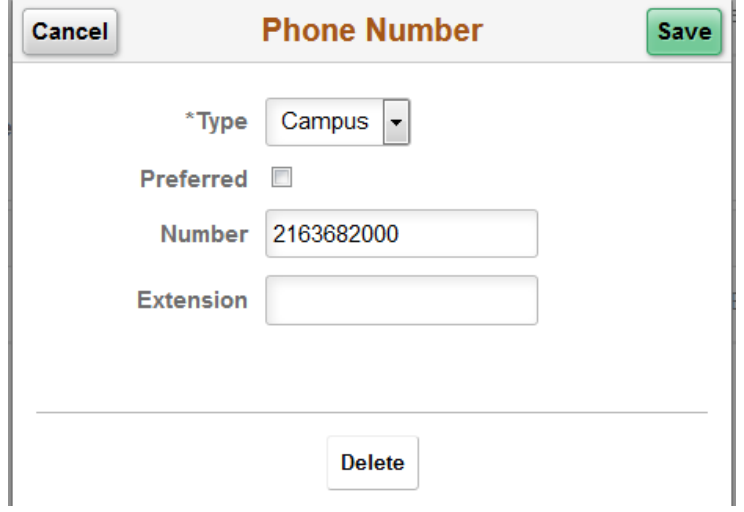

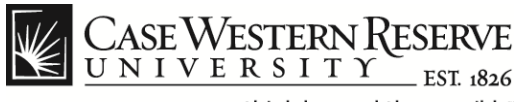

### **Ethnic Groups**

Voluntary Self Identification.

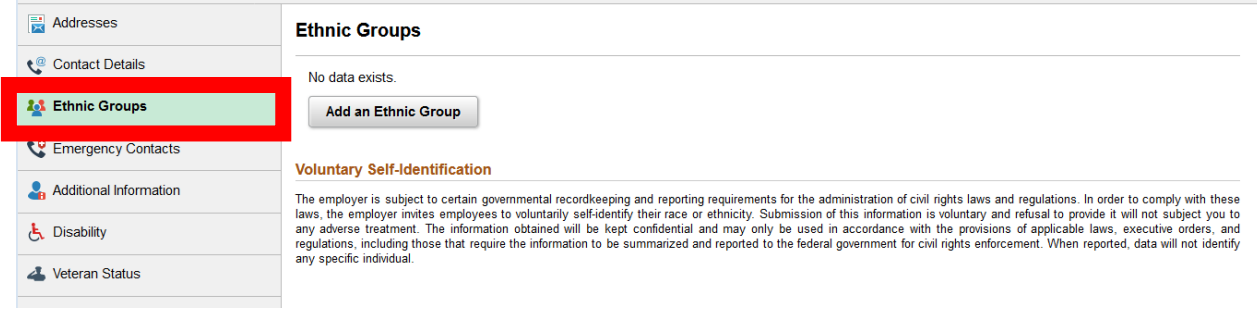

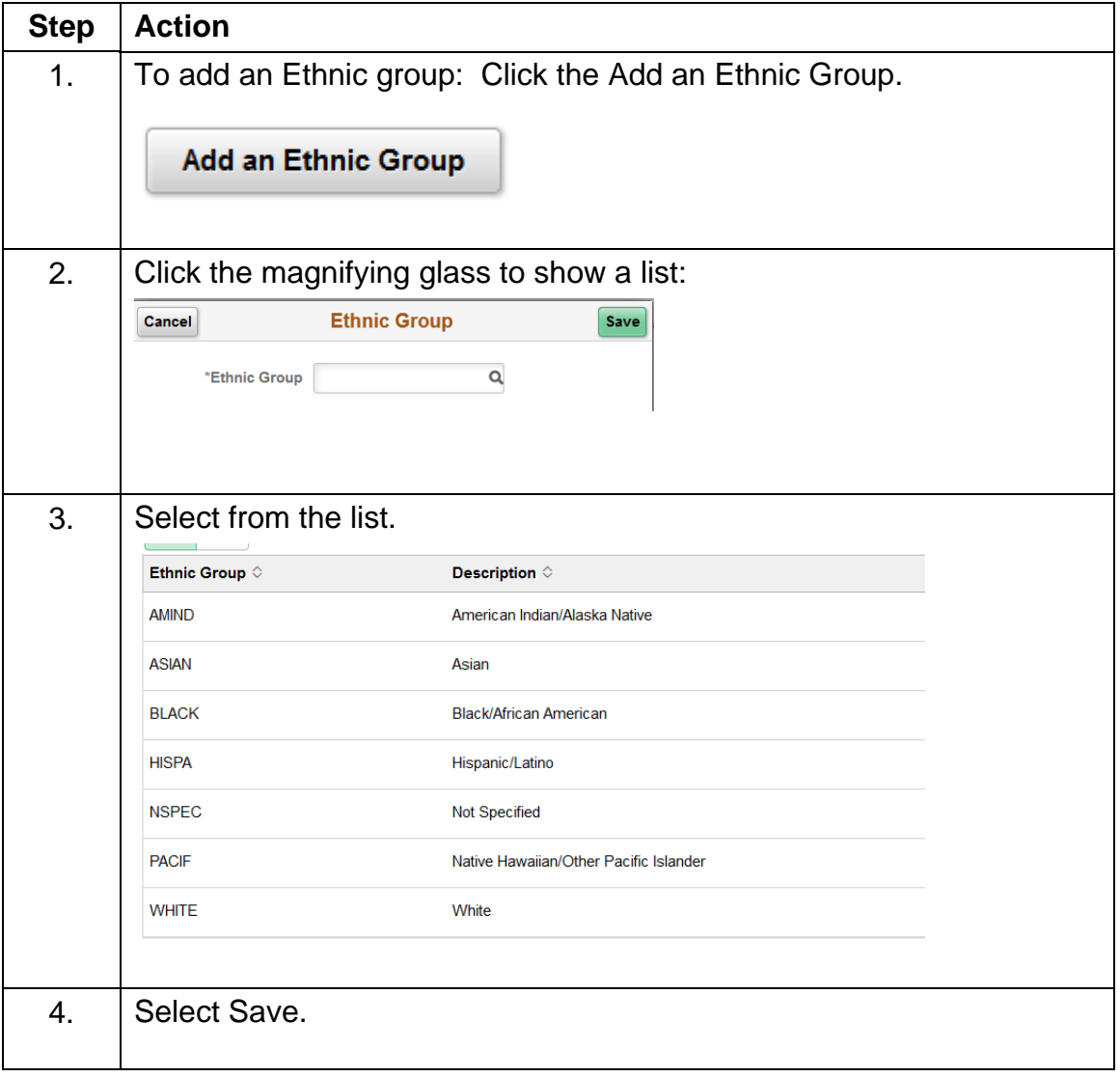

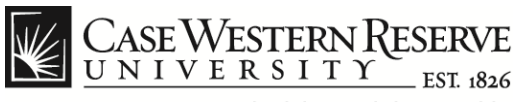

# **Emergency Contacts**

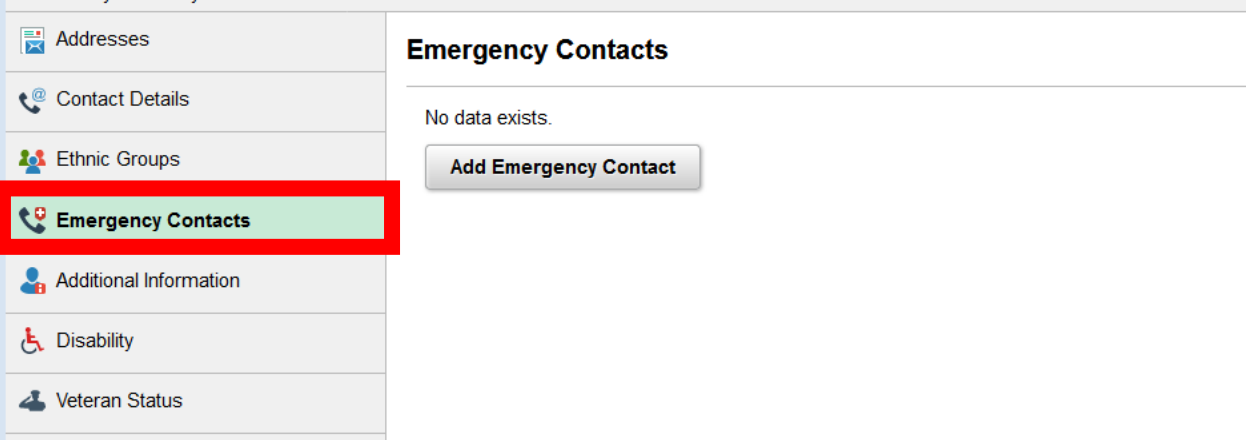

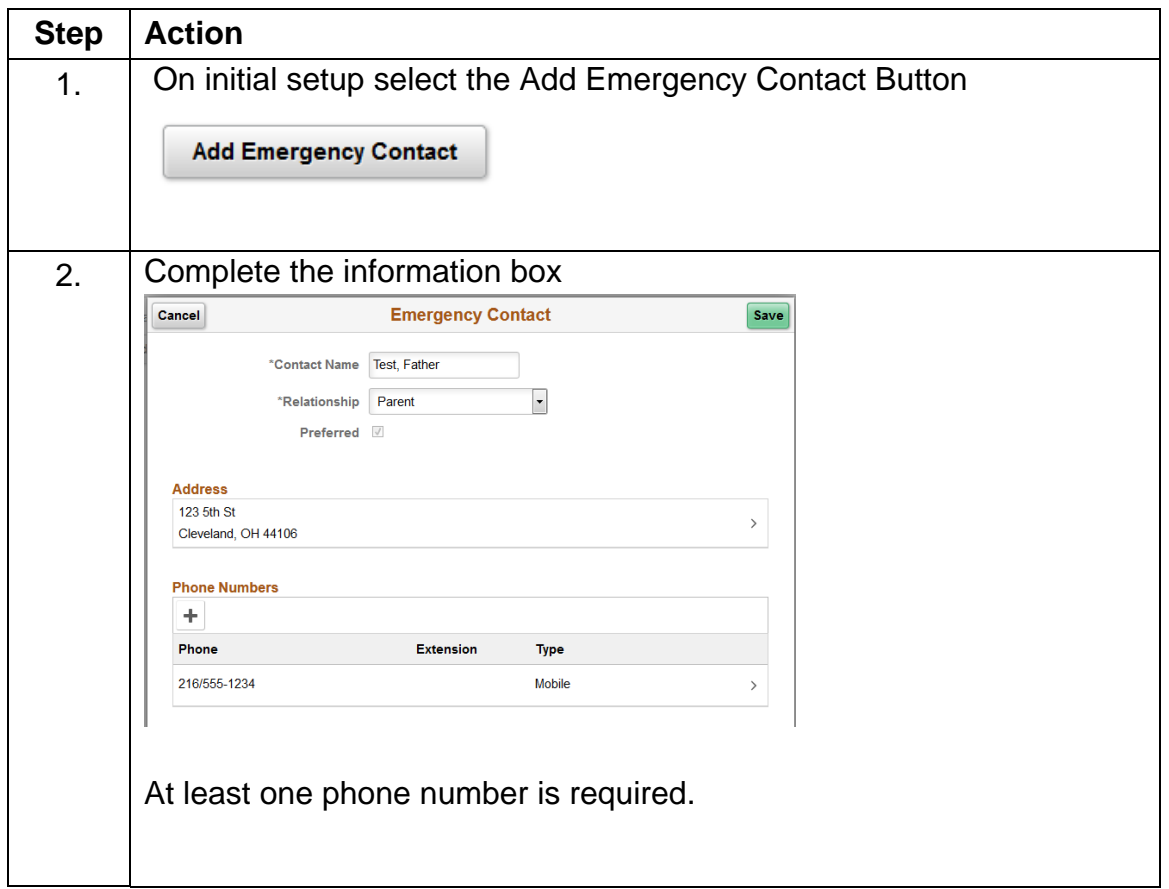

# CASEWESTERN RESERVE

think beyond the possible"

# **Personal Information**

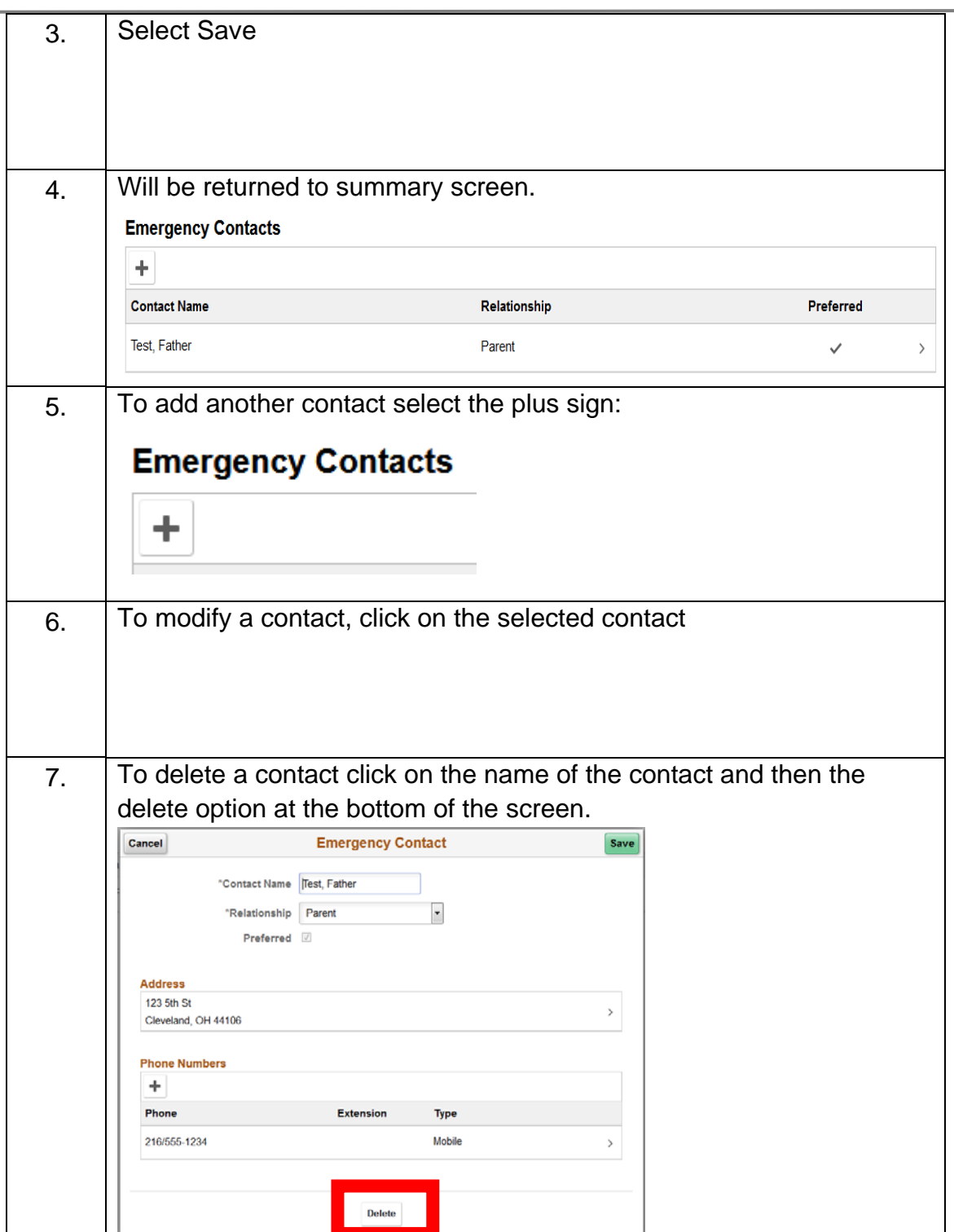

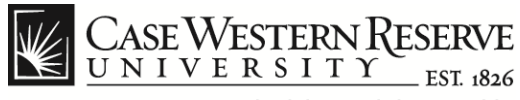

# **Personal Information**

### **Additional Information**

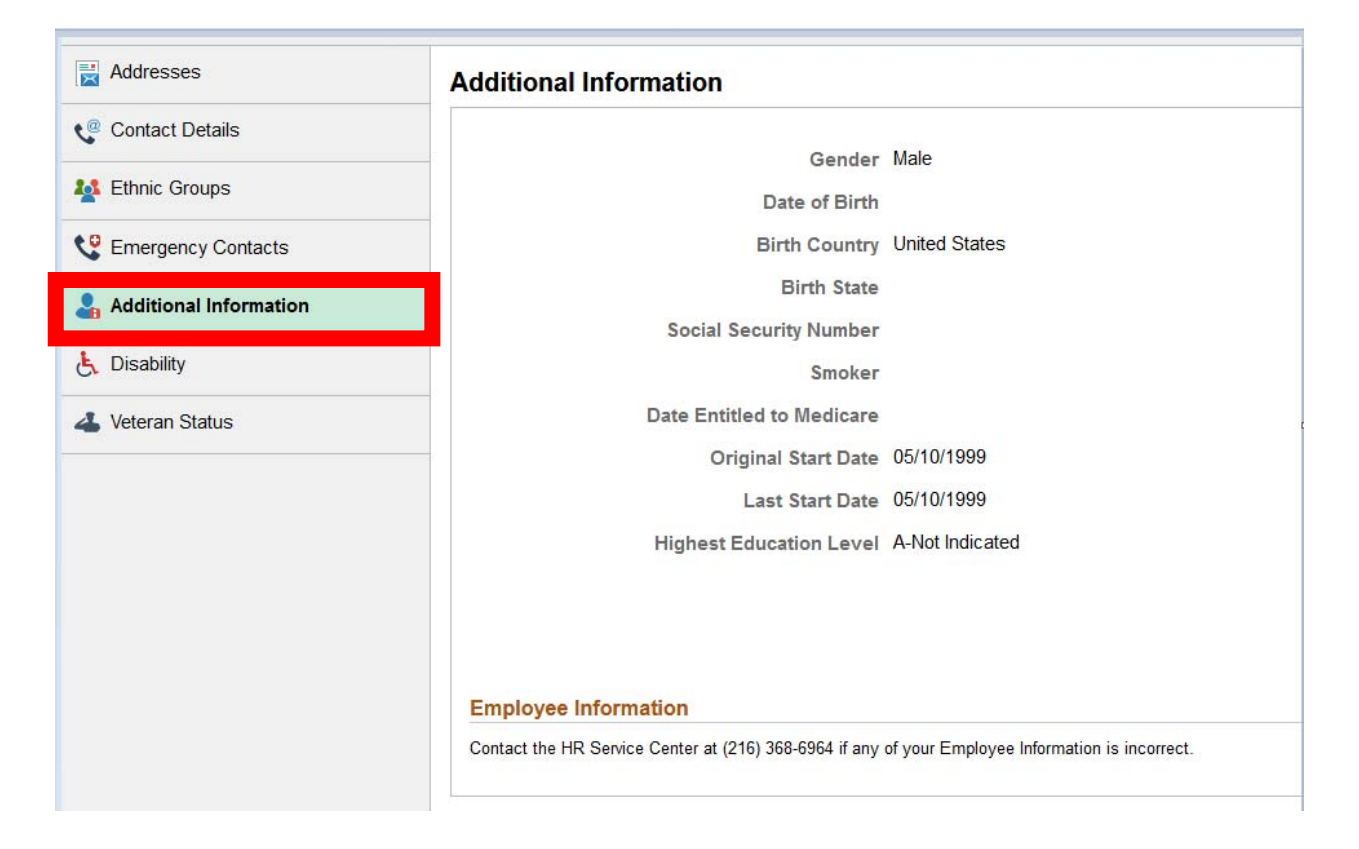

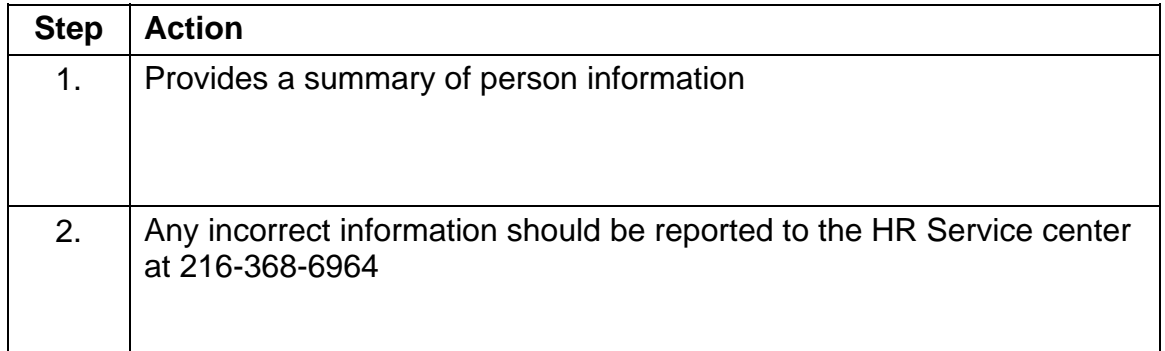

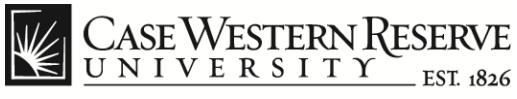

### **Disability**

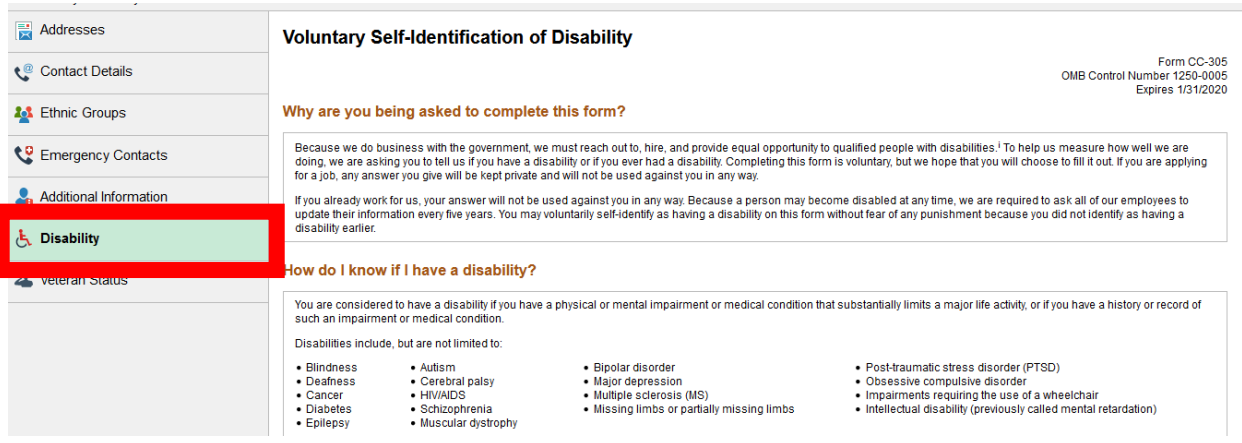

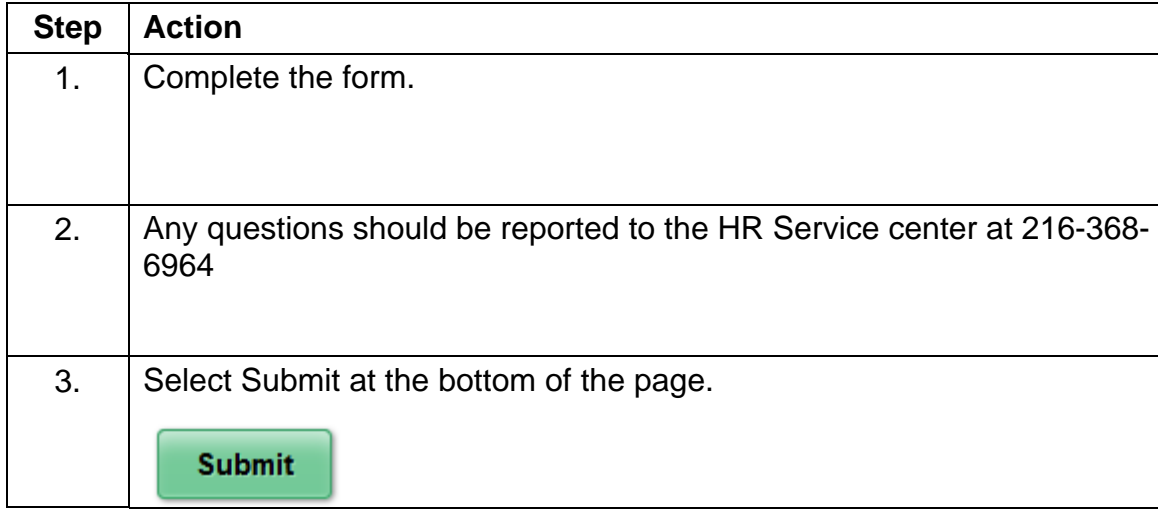

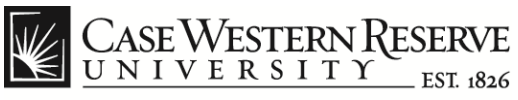

### **Disability**

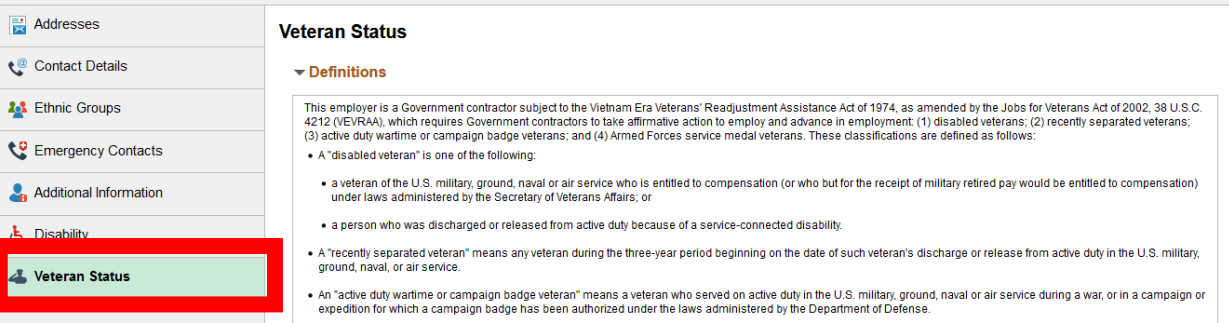

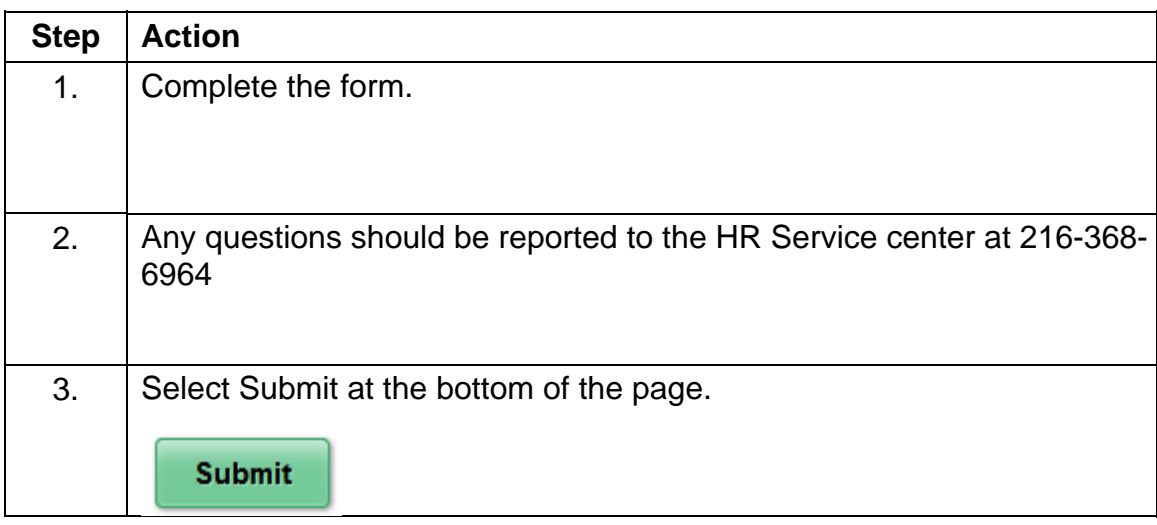